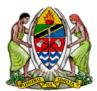

## THE UNITED REPUBLIC OF TANZANIA PRESIDENT'S OFFICE REGIONAL ADMINISTRATION AND LOCAL GOVERNMENT

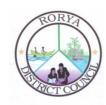

## **RORYA DISTRICT COUNCIL**

## **USER ACCESS REQUEST FORM (EMPLOYEE)**

| Institution Detail                                                                                                    | l <b>s:</b> LGA:          | Ward:                         | Fa                                    | cility:            |           |  |
|----------------------------------------------------------------------------------------------------|---------------------------|-------------------------------|---------------------------------------|--------------------|-----------|--|
| Requested Action:  Create New User □ Block Existing User □ Reset Password □                                                                                                    |                           |                               |                                       |                    |           |  |
| Modify Existing User ☐ Current Role                                                                                                    |                           |                               |                                       | New Role           |           |  |
| SECTION A: Per                                                                                                    | sonal Details (To be      | filled by Appl                | icant)                                |                    |           |  |
| Number: Mobile Number: Email/Username Signature: SECTION B: Sys                                                                                                    | e:<br>etem and Roles Requ | uested (To be                 | DesignatioDep Date: filled by Head of | Department)        |           |  |
| SYSTEM                                                                                                    | ROLE                      | SYSTEM                        | ROLE                                  | SYSTEM             | ROLE      |  |
| ASC 🗆                                                                                                    | REQUESTED                 | FFARS□                        | REQUESTED                             | SIS 🗆              | REQUESTED |  |
|                                                                                                    |                           |                               |                                       |                    |           |  |
| MADENI –<br>MIS □                                                                                                    |                           | CHF –<br>IMIS □               |                                       | LGRCIS             |           |  |
| MUSE _                                                                                                    |                           | PLANREP                       |                                       | MACHINGA-<br>MIS □ |           |  |
| GOTHOMIS                                                                                                    |                           | IFT-MIS                       |                                       | GMS U              |           |  |
| SELECTION-<br>MIS                                                                                                    |                           | SELFORM                       |                                       |                    |           |  |
| Full Name: Designation: Department: Signature: Date:  SECTION C: Management Approval (To be filled and stamped by Accounting Officer)  I hereby Approve/Disapprove the applicant named above access to the system (based on |                           |                               |                                       |                    |           |  |
| the requested a                                                                                                    | ctions).                  |                               |                                       |                    |           |  |
| Comments                                                                                                    |                           |                               |                                       |                    |           |  |
|                                                                                                    |                           | Designation:Department: Date: |                                       |                    |           |  |
| SECTION D: Hea                                                                                                    | nd of ICT ( To be fille   | ed by ICT Head                | l/System Admini                       | strator)           |           |  |
| I confirm that the requested action has been performed/Not Performed                                                                                                    |                           |                               |                                       |                    |           |  |
|                                                                                                    | D                         | •                             |                                       | •                  |           |  |